# New Jersey Division of Revenue & Enterprise Services **Cancellation of Name Reservation**

#### To file electronically:

1. Enter the information requested below and sign by typing your name in the signature field. The form can only be filled in using the free Adobe Acrobat Reader 9.1 or greater. (See the pages following this form for field by field instructions, and notes on delivery and processing of work requests.) 2. Click the "Add Attachments" button to add attachments if required (Check the field by field instructions to see if you must include an attachment(s)). 3. After the form has been filled in properly, please save a copy to your computer so that you can upload the form to the State of New Jersey Division of Revenue & Enterprise Services Central Forms Repository Web application by following the instructions in the next step. 4. Click the "Open the Central Forms Repository Home Page to start the Form Submission Process" button at the bottom of the form. (This action will launch the State of New Jersey Division of Revenue & Enterprise Services Central Forms Repository Web application. If you have not created an account in the application, you will need to do so before using the online Web application. Once your account is created, please login to the application and follow the instructions for submitting your form and payment online.)

1. Pursuant to the laws of the State of New Jersey, the undersigned hereby applies to cancel the name reservation for the following business name:

(Business Name With Designator – i.e. Corp., Inc., LLC, LP, etc.)

2. Applicant's Name (type):

Applicant's Title:

Applicant's Signature:

Date:

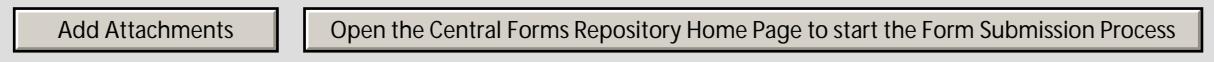

#### **Instructions for Form UNRR-6**

# **CANCELLATION OF RESERVED NAME**

## **STATUTORY FEE: \$50** The MANDATORY fields are:

# Field #1 --Business Name

List the reserved name being canceled, including the appropriate designator. For example, LLC, INC., etc. (must be a current, filed/active, reserved name).

### **Field #2 --Applicant Name**

List the name of the person for whom the business name is currently reserved. The name must be the person listed as the applicant or transferee on the current, filed/active, name reservation.

#### **EXECUTION (DATE/SIGNATURE)**

The applicant must sign and date the application.

\*\*\*\*\*\*\*\*\*\*